## **[Definiowanie okresów operacji](https://pomoc.comarch.pl/altum/20240/documentation/definiowanie-okresow-operacji-handlowych/) [handlowych](https://pomoc.comarch.pl/altum/20240/documentation/definiowanie-okresow-operacji-handlowych/)**

Definiowanie okresów handlowych odbywa się z poziomu *Konfiguracja –> (Handel/Magazyn) –>Okresy operacji handlowych* po wybraniu przycisku*:*

- [**Dodaj**] na liście pojawi się dodatkowy wiersz, w którym należy określić symbol okresu (pole wymagane), zakres dat oraz opcjonalnie opis. Po wypełnieniu danych nowy okres należy zapisać.
- [**Dodaj przez formularz**] otwarty zostanie formularz definiowania nowego okresu operacji handlowych

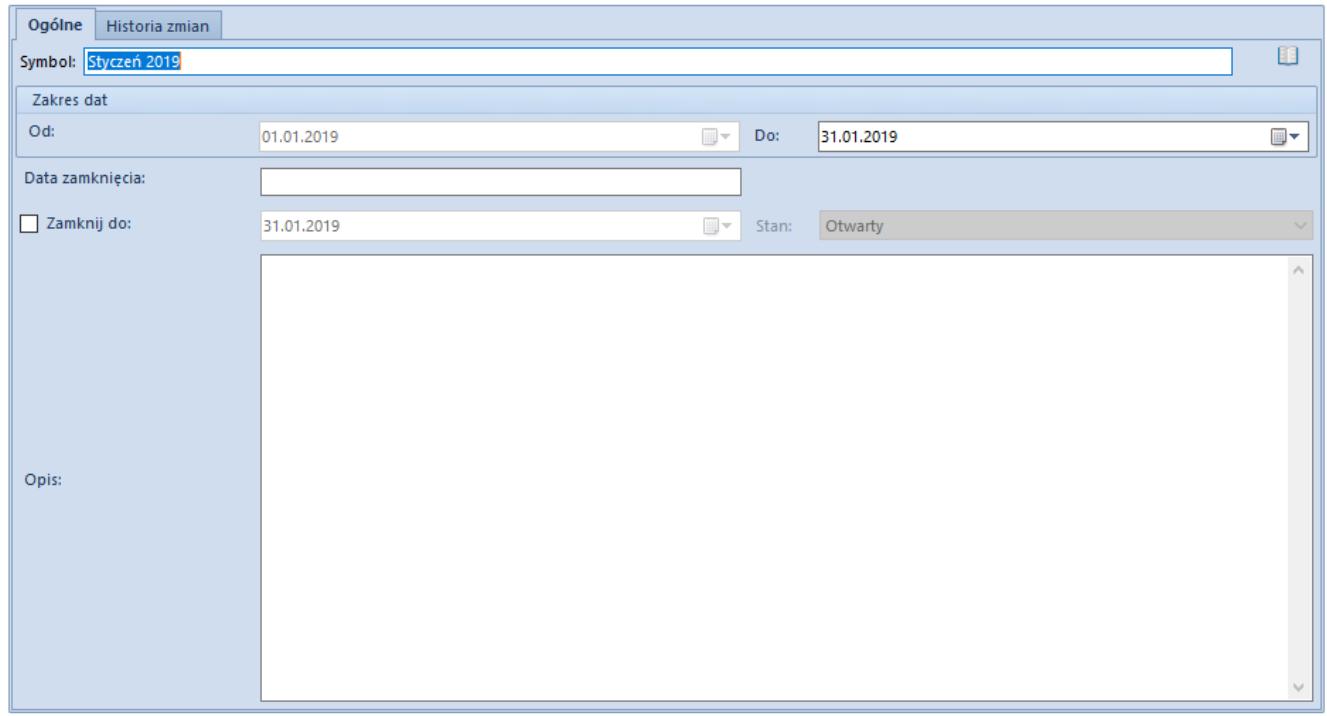

Formularz okresu operacji handlowych

Formularz składa się z pól:

**Symbol** – pole wymagane, służy do nadania unikalnej nazwy okresu handlowego

**(Zakres dat) Od** – pole wymagane, data początku okresu handlowego

**(Zakres dat) Do** – pole wymagane, data końca okresu handlowego

**Data zamknięcia** – pole wypełniane automatycznie datą bieżącą, po zamknięciu okresu handlowego lub zaakceptowaniu/zatwierdzeniu powiązanego z nim okresu obrachunkowego; jest to data faktycznego wykonania operacji

**Zamknij do** – parametr wraz z polem prezentującym datę, do której okres ma zostać/został zamknięty; widoczne tylko dla użytkowników z uprawnieniami do zamykania okresów operacji handlowych

**Stan** – pole z listą do wyboru (*Otwarty*, *Zamknięty wstępnie*, *Zamknięty*), widoczne tylko dla użytkowników z uprawnieniami do zamykania okresów operacji handlowych; ściśle powiązane z parametrem *Zamknij do* – aktywne tylko po zaznaczeniu tego parametru Służy do wstępnego lub ostatecznego zamykania okresu.

W okresie będącym w stanie *Zamknięty wstępnie* tylko operatorzy posiadający prawo do zamykania okresów operacji handlowych mogą w dalszym ciągu wystawiać dokumenty. W okresie w stanie *Zamknięty* obowiązuje całkowita blokada wystawiania dokumentów dla wszystkich operatorów.

Więcej szczegółów znajduje się w artykule [Zamykanie i](https://pomoc.comarch.pl/altum/documentation/handel-i-magazyn/inne-funkcje/okresy-operacji-handlowych/15362/) [otwieranie okresów operacji handlowych](https://pomoc.comarch.pl/altum/documentation/handel-i-magazyn/inne-funkcje/okresy-operacji-handlowych/15362/).

**Opis** – pole opcjonalne, niewymagane; służy do wprowadzenia dodatkowych adnotacji nt. danego okresu handlowego